# **Outline**

When using of the products in the title, note the following points.

- 1. Restriction that the emWin configuration dialog cannot be closed.
- 1. Restriction that the emWin configuration dialog cannot be closed.

# 1.1 Applicable Products

Development Assistance Tool for Display Applications

- QE for Display [RX] V2.1.0
- QE for Display [RX] V2.0.0

# 1.2 Applicable Devices

RX Family: RX651, RX66N, RX72M

# 1.3 Details

The emWin Setting dialog cannot be closed with the OK button and the settings cannot be changed. If you are not using emWin as a GUI drawing tool, you can use all functions without any problems.

## 1.4 Conditions

This problem occurs when you select the applicable device, set the GUI drawing tool to use emWin from SEGGER in the LCD main RX and RA (QE) view of this product, and open the emWin setting dialog box from the Info setting button of the GUI drawing tool to change the settings. If this occurs, close the dialog with the cancel button.

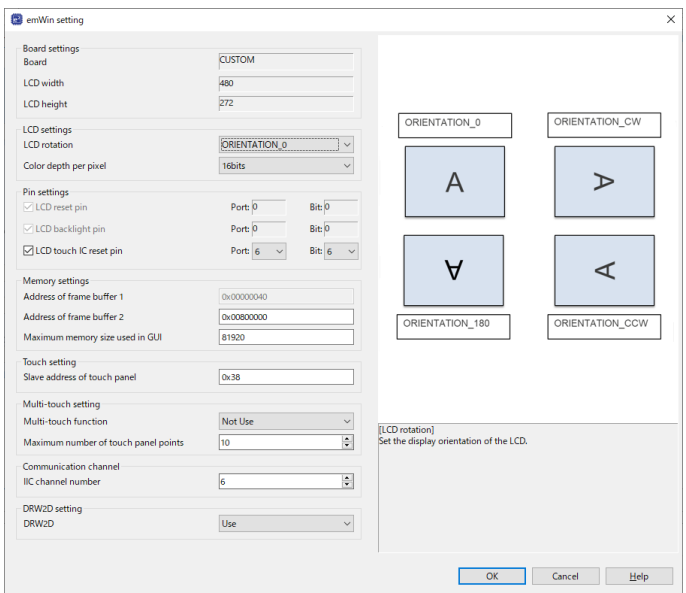

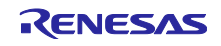

# 1.5 Workaround

Please edit the following emWin configuration header file directly. <project folder>¥src¥qe\_emwin\_config.h

The following table shows the correspondence between the setting items in the dialog and the macro names in the header file.

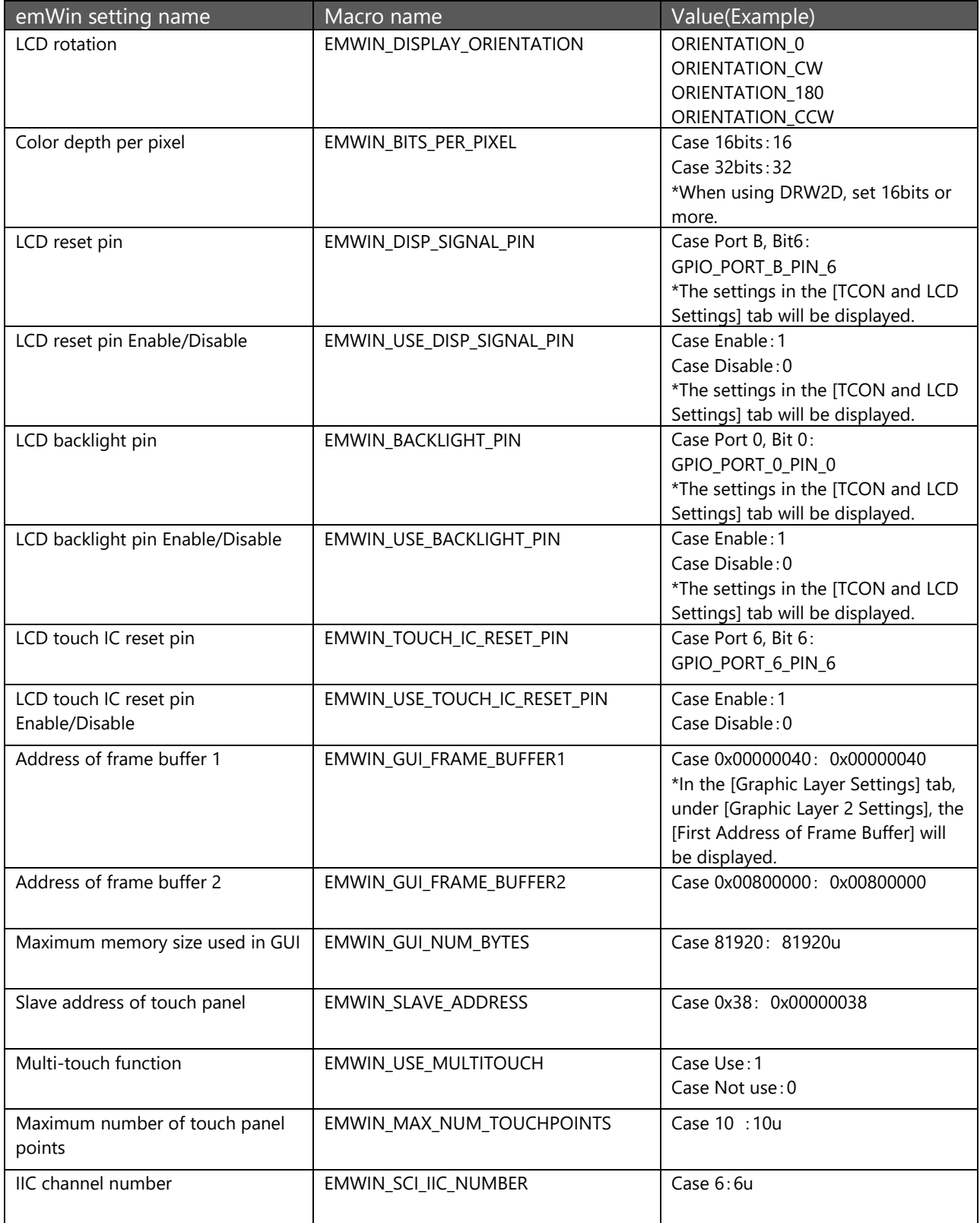

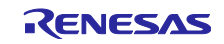

# RENESAS TOOL NEWS

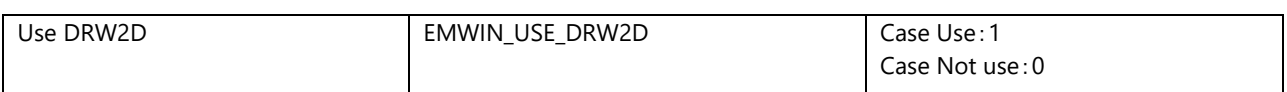

For detail, please contact us.

• <https://www.renesas.com/contact/>

# 1.6 Schedule for Fixing the Problem

This problem will be fixed in the next version. (Scheduled to be released in January 2022.)

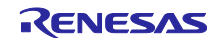

## **Revision History**

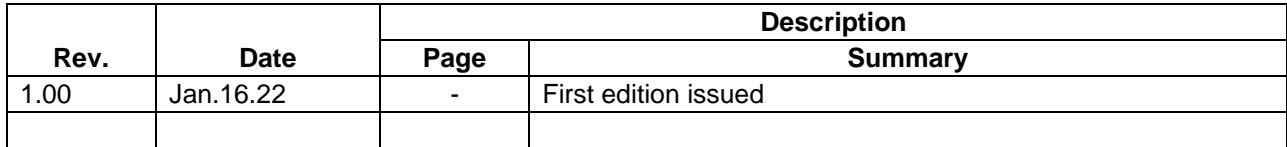

Renesas Electronics has used reasonable care in preparing the information included in this document, but Renesas Electronics does not warrant that such information is error free. Renesas Electronics assumes no liability whatsoever for any damages incurred by you resulting from errors in or omissions from the information included herein.

The past news contents have been based on information at the time of publication. Now changed or invalid information may be included.

The URLs in the Tool News also may be subject to change or become invalid without prior notice.

# **Corporate Headquarters Contact information**

TOYOSU FORESIA, 3-2-24 Toyosu, Koto-ku, Tokyo 135-0061, Japan [www.renesas.com](https://www.renesas.com/)

## **Trademarks**

Renesas and the Renesas logo are trademarks of Renesas Electronics Corporation. All trademarks and registered trademarks are the property of their respective owners.

For further information on a product, technology, the most up-to-date version of a document, or your nearest sales office, please visit: [www.renesas.com/contact/](http://www.renesas.com/contact/)

> © 2022 Renesas Electronics Corporation. All rights reserved. TS Colophon 4.3

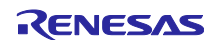